# **cmake**

### Практикум, 3 курс

Рассказывает:

Подымов Владислав Васильевич

Осень 2016

### **Вступление**

Основная задача cmake:

#### **Собрать проект**

(*build project*)

А что такое "проект"?

*Как минимум*, весь исходный код, лежащий в заданной папке, который хочется скомпилировать

А что такое "собрать"?

Например, скомпилировать (*или сделать что-то нетривиальное, что хочется сделать с исходным кодом*)

#### Как это можно сделать?

- Вручную (*набирать в консоли нужные команды*)
- $\cdot$  make (*один раз написать нужные команды с зависимостями*

*и запускать их с помощью утилиты make*)

#### **А можно ли лучше?**

#### **"хочу, чтобы было всё и сразу,**

**в том числе не писать никаких инструкций по сборке"**

**IDE** – это приложение, позволяющее удобно и просто писать программные проекты

Обычно **IDE** включает в себя

- Редактор исходных файлов (*с кучей "фишек", облегчающих написание кода*)
- Визуальные средства для автоматической сборки исходных файлов

(*в окошке выставил флаги и пути, нажал кнопку – и оно собралось*)

- Отладчик (*общающийся с текстовым редактором и сборщиком*)
- \* интегрированная среда разработки (Integrated Development Environment)

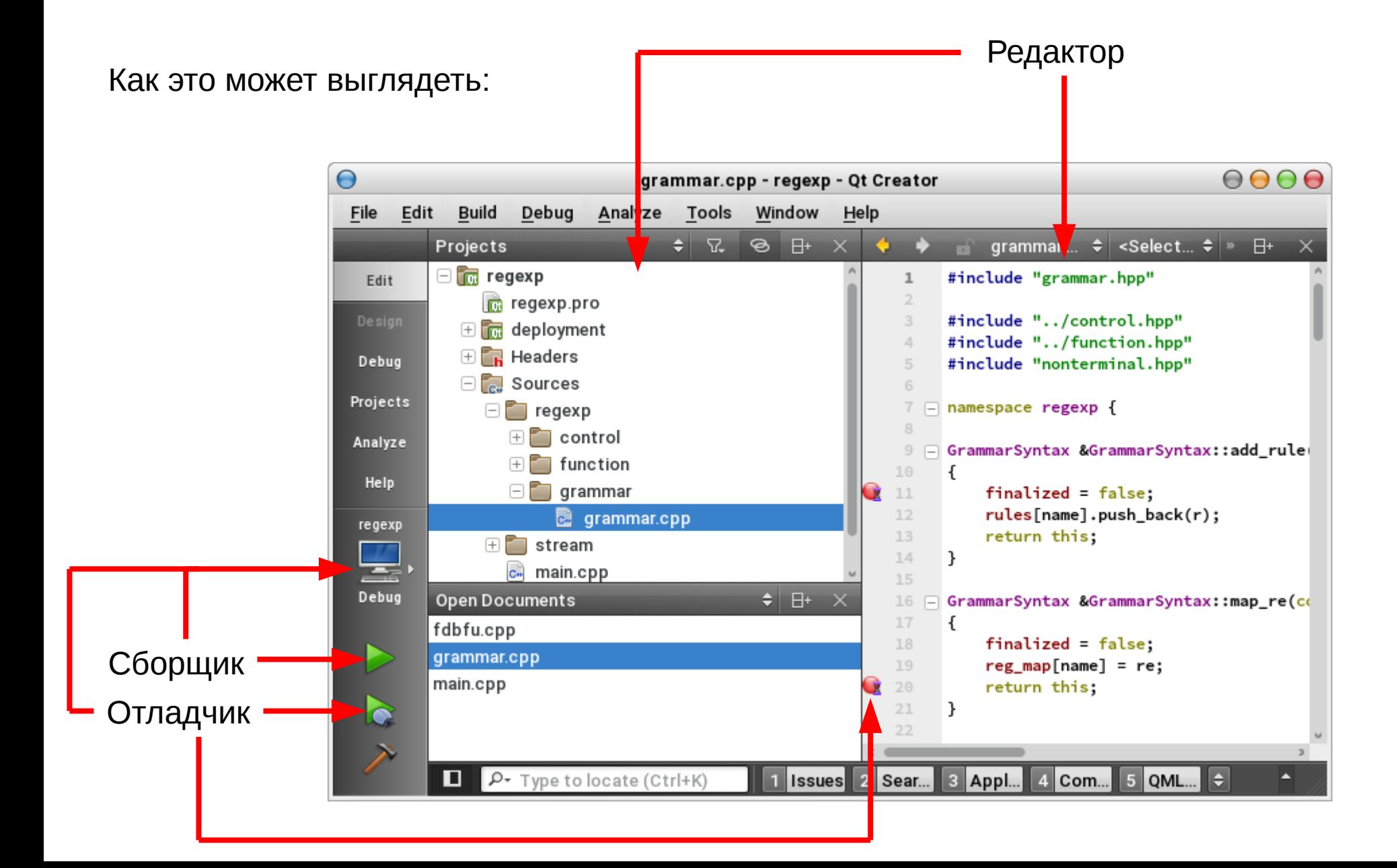

#### **И много ли разных IDE бывает?**

#### Например, для C/C++:

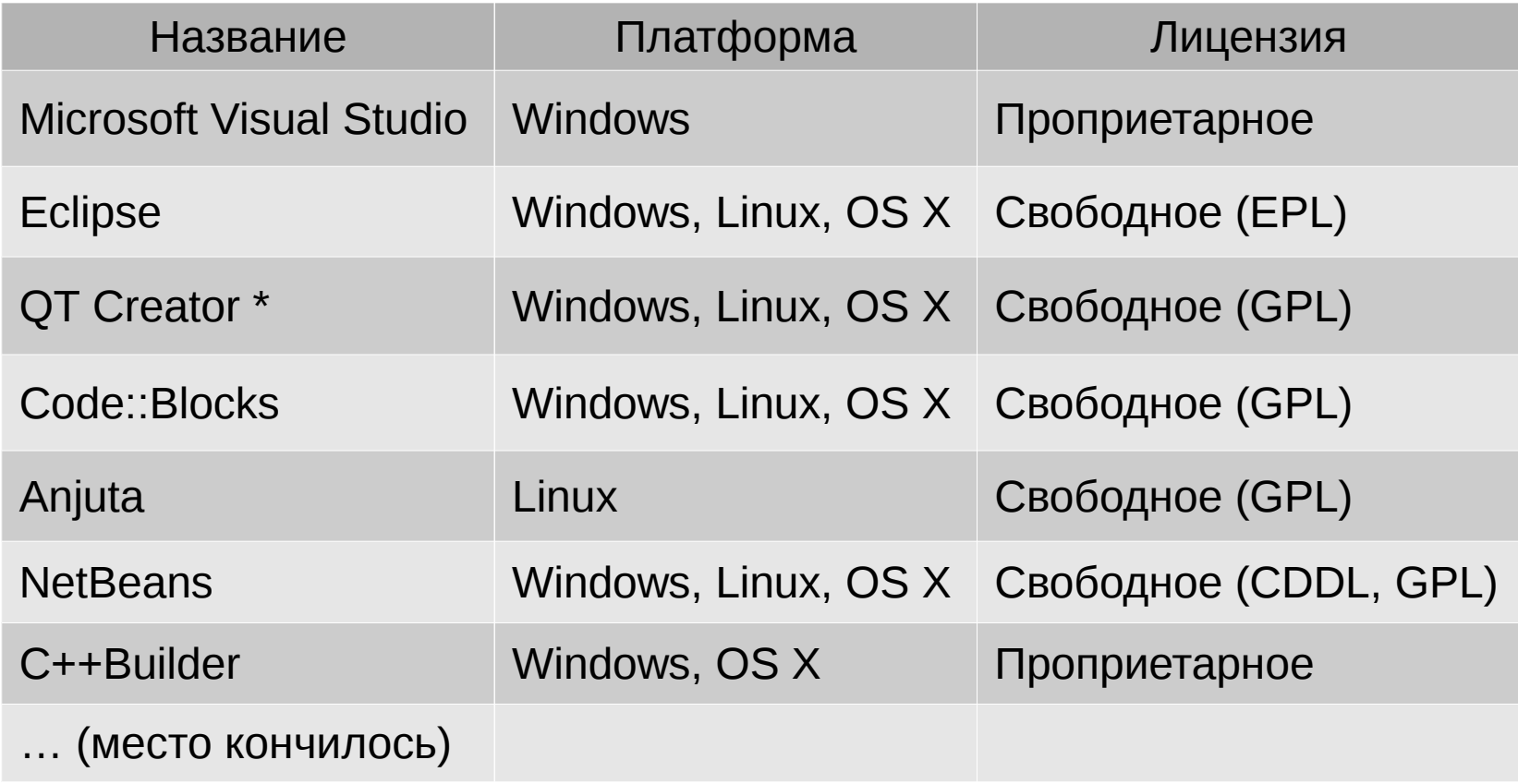

#### \* он был на предыдущем слайде

#### **Плюсы:**

- Быстро пишется
- Легко собирается
- Нужно думать только над самим кодом

#### **Минусы:**

Если проект пишется группой, то всем работать в одном IDE? ● **У каждого IDE свои служебные файлы и свой способ сборки**

А как это сочетать с git-репозиторием?

(*никто не говорил, что git вообще должен поддерживаться*) А если хочется выложить исходники "в мир", то как это собирать пользователям?

● **Каждое IDE умеет только то, что умеет**

Умеет ли оно генерировать файлы для сборки? Умеет ли оно собирать больше одного бинарного файла? Умеет ли оно собирать что-то кроме бинарных файлов? (*документацию, тестовые входные наборы, вспомогательные скрипты*) **Не факт Не факт Не факт**

## **Надстройки над make**

**Второй способ**, как можно упростить сборку проекта, -

использовать средства, умеющие генерировать makefile'ы нужного вида

- Пишем исходный код в любом текстовом редакторе
- Пишем команды для системы сборки
- Запускаем утилиту, генерирующую makefile'ы

(*или не обязательно их – просто то, что собирает проект*)

То есть всё сводится к make? Может, писать сразу makefile'ы?

Каждое средство умеет решать свой класс задач

Когда решается конкретный класс задач, не нужны **все** возможности make

Каждую конкретную задачу проще решать в системе,

предназначенной для этой задачи

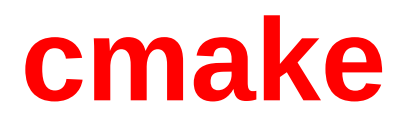

#### *cmake.org/documentation/*

#### **Что это такое:**

• Консольная утилита

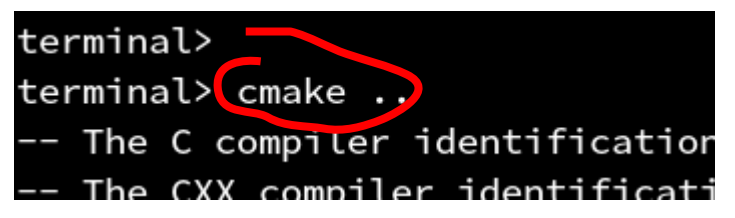

*Она генерирует makefile'ы, собирающие проект*

• Файлы, которые читает и исполняет эта утилита

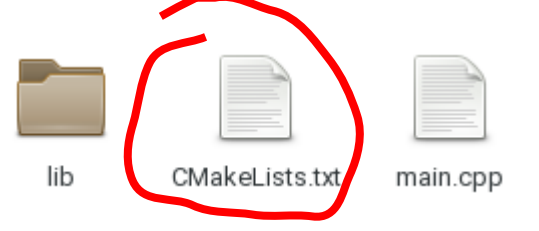

*В make было "makefile", а здесь – "CMakeLists.txt"*

• Скриптовый язык, на котором пишутся эти файлы

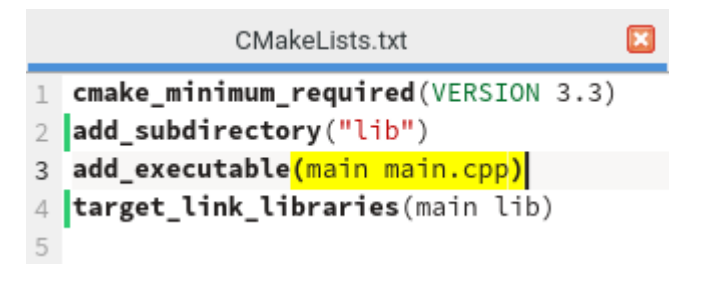

Пока что очень похоже на make. Так насколько это лучше?

#### **cmake**

- С помощью cmake можно собирать и в Windows (*не факт что сгенерируются именноmakefile'ы – проверьте, если хотите*)
- Утилита специализирована: основное назначение собирать проекты

(*поэтому и язык специализирован и более естественен*)

- В файлах, читаемых утилитой, описываются
	- Набор исходных файлов
	- Их взаимосвязь (*эти файлы используются здесь, эти – там*)
	- Особые параметры сборки
		- Флаги компилятора
		- Используемые нестандартные библиотеки
		- Необходимые для сборки требования
		- $\bullet$  …

### **Hello, World!**

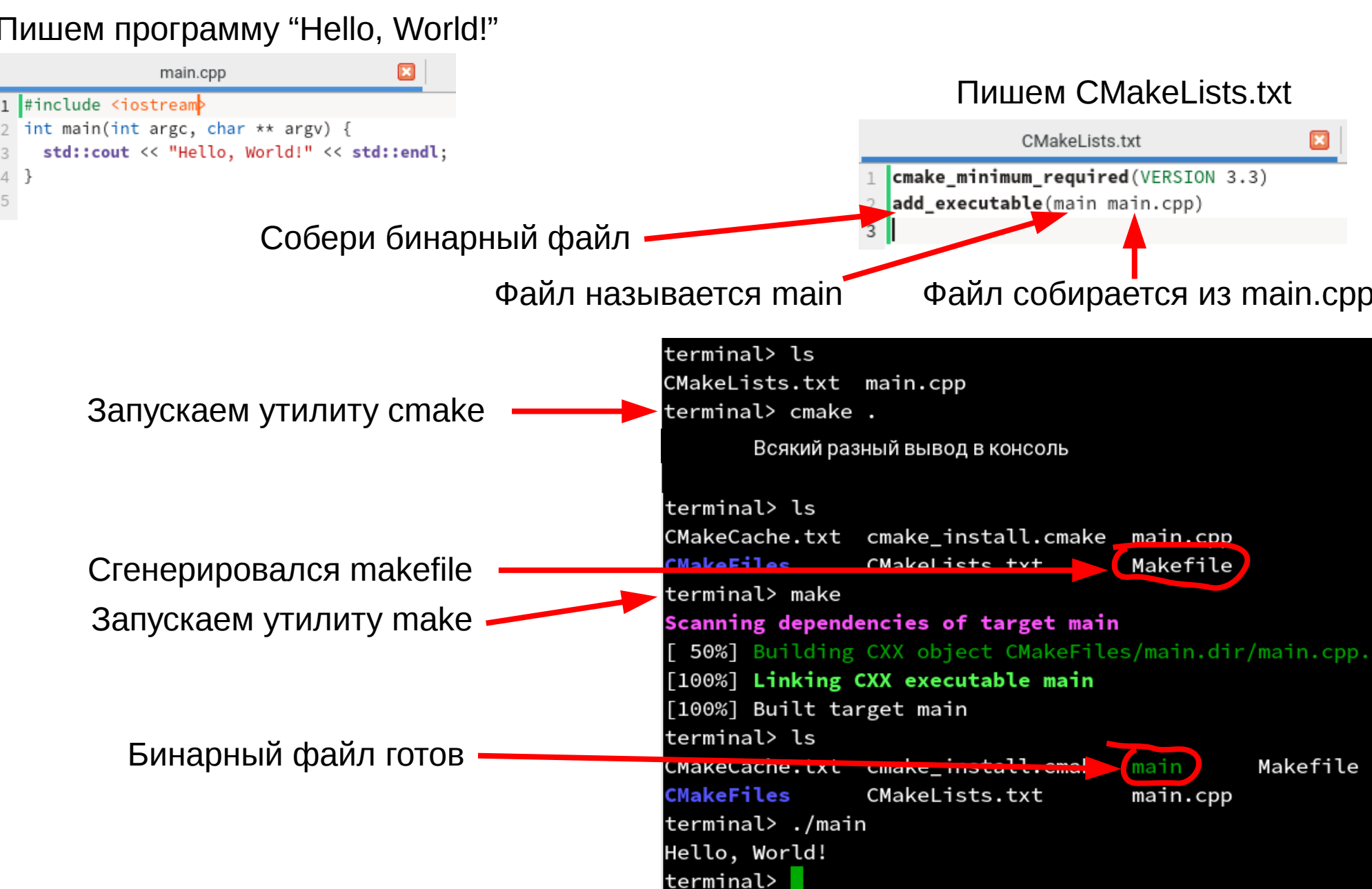

### **Цели makefile'а**

А какие цели создаёт cmake в makefile'е?

- **all** "собрать все бинарные файлы", цель по умолчанию
- цель для каждого бинарного файла
- **clean** "стереть все объектные и бинарные файлы"
- дополнительные цели например, "собрать объектный файл"
- служебные цели об этом немного позже

(*эти цели лучше не собирать просто так*)

### **Типовое применение**

#### **CmakeLists.txt в каждой подпапке проекта**

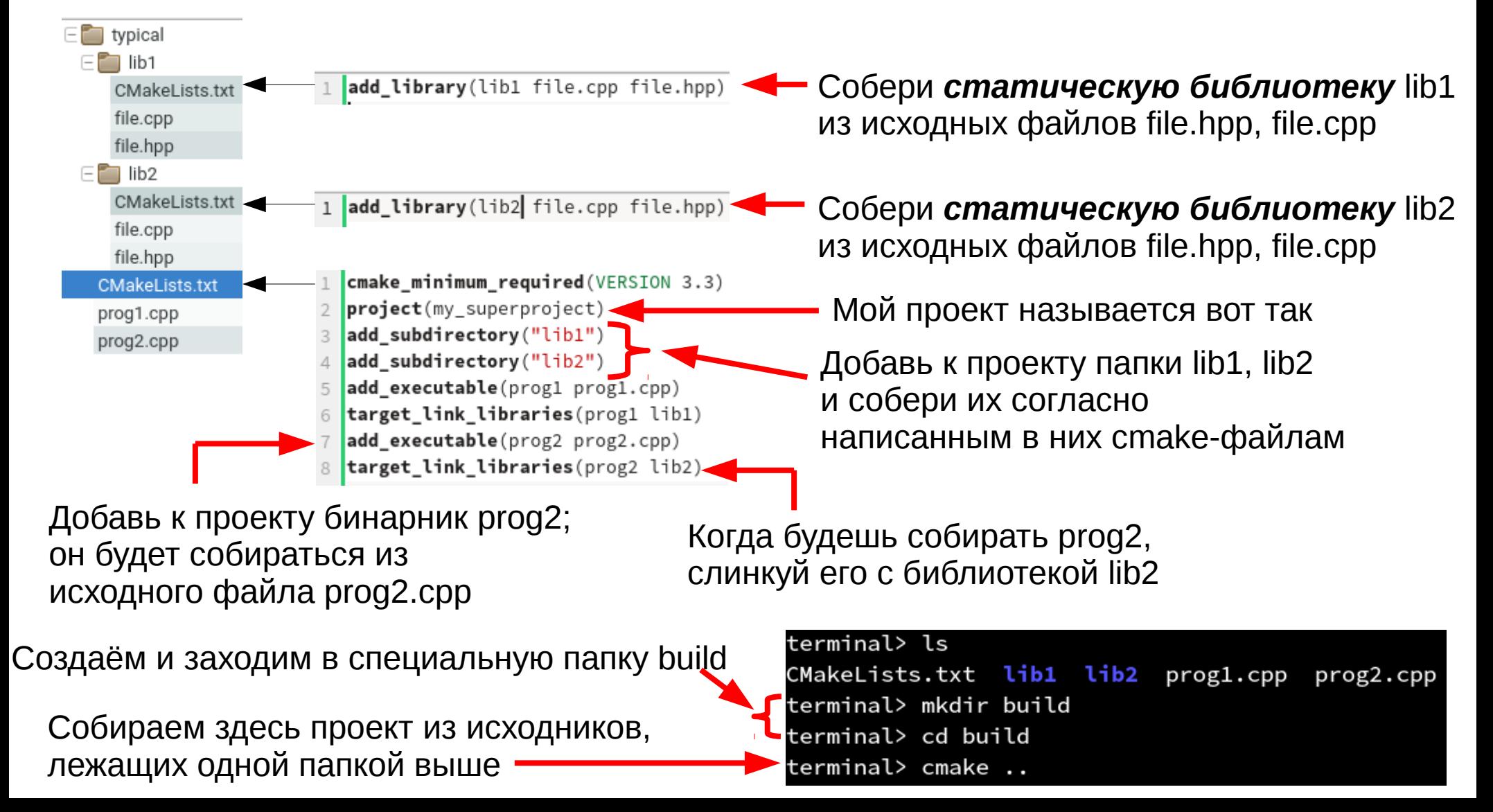

### **Типовое применение: cmake+git**

Настраиваем обычным образом git-репозиторий

Сейчас находимся в его корне ter<del>minal</del> ls -a Создаём папку build build lib1  $prog1.cpp$ CMakeLists.tx<sup>2</sup> .gitignore lib2 prog2.cpp Создаём файл .gitignore, terminal> cat .gitignore если его ещё нет build/ terminal> Дописываем в .gitignore строку "build/"

А дальше всё как на предыдущем слайде

#### И что это значит?

- В файле ".gitignore" прописываются (по одному на строку) объекты (файлы и папки), которые git будет игнорировать – при учёте файлов репозитория действовать так, будто их нет
- В папке build можно спокойно собирать проект, копить мусор и в целом делать всё, что заблагорассудится, и git этого не увидит

### **Ленивая сборка**

В cmake есть две степени "ленивости" при сборке проекта:

- Он генерирует makefile'ы, и они (по своей природе) делают ленивую сборку
- Он генерирует "хитрые" makefile'ы:
	- В makefile'ах отслеживается изменение не только исходных файлов,

но и всех используемых CMakeLists.txt

- Если файлы CMakeFiles.txt изменились, команда make
	- вызовет cmake, чтобы пересобрать makefile'ы, которые нужно изменить
	- вызовет требуемый make с изменёнными makefile'ами

**Не нужно при каждом изменении файлов CMakeLists.txt вызывать команду cmake: достаточно вызвать make так, будто cmake уже был вызван**

#### Основные концепты

• В стаке есть точно такие же переменные, как в make

```
(только вместо $(...) пишется ${...})
```
• Кроме того, в стаке можно создавать разные объекты:

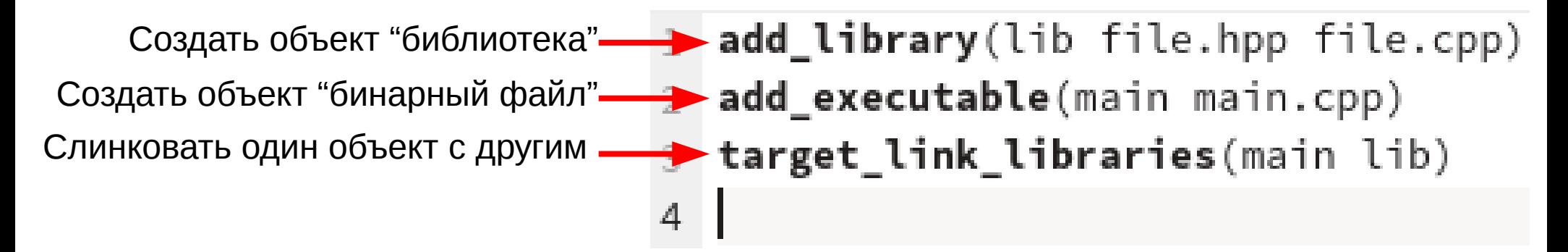

#### А что такое этот "объект"?

Обычно это имя цели в makefile'е,

а значения, используемые при создании объекта - зависимости

Например, в генерируемых makefile'ax будут

- цель lib с зависимостями file.hpp, file.cpp
- цель main с зависимостями main.cpp, lib

### **Исполнение команд**

Команды cmake исполняются **последовательно** сверху вниз

Это значит, в числе прочего, что перед использованием переменные надо определять

(*всё немного хитрее, но лучше придерживаться этого правила*)

Команду вызова обработки другого файла CMakeLists.txt

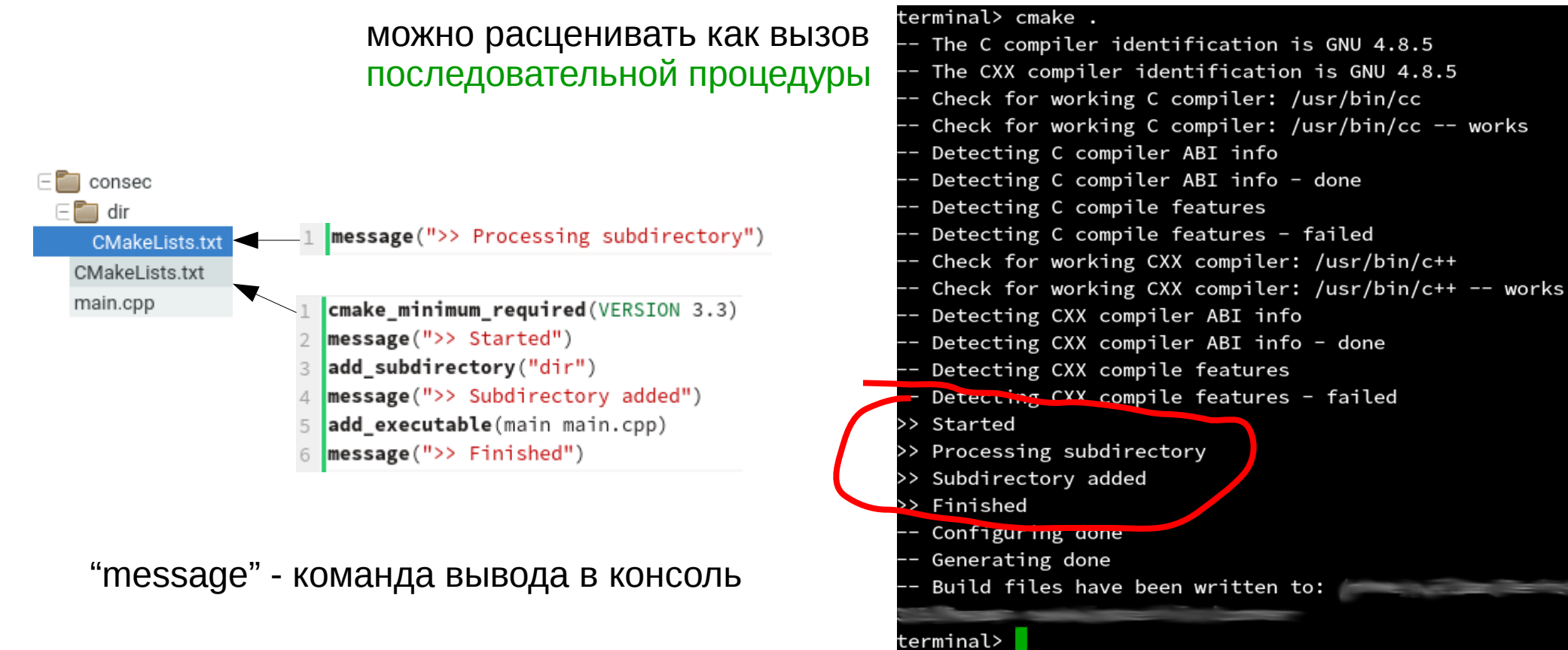

**add\_executable**(*name src\_1 src\_2* ...)

собрать бинарный файл name из исходников *src\_i*; функция main – в *src\_1*

**add\_dependencies**(*name dep\_1 dep\_2* ...) добавить зависимости *dep\_i* к объекту (цели) *name*

**add\_subdirectory**(*name*)

добавить к проекту папку *name* и обработать в ней CMakeLists.txt

**add\_library**(*name src\_1 src\_2* ...)

собрать статическую библиотеку *name* из исходников *src\_i*

**target\_link\_libraries**(*targ lib\_1 lib\_2* ...)

слинковать объект *targ* с библиотеками *lib\_i*

#### **cmake\_minimum\_required**(VERSION *num*)

указывается в начале главного cmake-файла; *num* – номер версии cmake, начиная с которого написанные команды точно заработают

project(name)

- сохраняет имя name в переменную PROJECT\_NAME
- сохраняет путь к исходным файлам в переменные PROJECT\_SOURCE\_DIR и <name> SOURCE DIR
- сохраняет путь к собираемым файлам в переменные PROJECT\_BINARY\_DIR и <name> BINARY DIR
- заводит переменные, специфичные для языка исходного кода
	- например, CMAKE\_CXX\_COMPILER переменная для компилятора C/C++
	- не просто так упоминалось, что стаке умеет нечто большее,

чем компилировать исходники С/С++;

например, он поддерживает и другие языки программирования

• языки по умолчанию - С и СХХ (то есть C++)

**project**(name LANGUAGES lang1 lang2 ...)

то же самое, но с явным указанием языков исходного кода lang\_i

enable\_language(lang)

заводит переменные, специфичные для языка lang

set(name val)

установить в переменную *пате* значение val

find\_package(name)

найти пакет *пате*, поддерживающий сборку системой стаке,

и загрузить его объекты и переменные, и результат поиска (да/нет) в <name>\_FOUND

В дополнительных опциях этой команды можно указать

- конкретные объекты пакета
- пути, по которым его требуется искать (помимо стандартных)
- минимальную требуемую версию пакета
- ... (смотрите документацию к стаке)

Если удастся таким образом подключить пакет, то можно будет использовать,

в числе прочего, переменные со значениями

- папки с исходным кодом пакета
- папки с бинарными файлами пакета
- $\bullet$  папки с header'ами пакета

Пример использования: find\_package(Boost 1.49.0) загружает всё,

что известно об установленном в системе пакете Boost версии не ниже 1.49.0

#### find library (var name)

найти библиотеку пате; если найдена, сохранить её в переменную var; если не найдена, записать в неё значение <var>-NOTFOUND

Обращение к библиотеке происходит по значению var:

target link libraries  $\frac{arg(x)}{y}$ 

#### $find$ ...(...)

есть еще объекты, которые стаке умеет искать (смотрите документацию)

#### include\_directories(dir\_1 dir\_2 ...)

добавить папки dir\_i к списку мест, в которых стаке будет искать файлы, необходимые для #include ... в С/С++ и аналогичных конструкций других языков

#### message([mode] "message")

вывести в консоль сообщение message, опционально пометив его как предупреждение/ошибку/... опцией *mode* (смотрите документацию к команде)

foreach(var val\_1 val\_2 ...) command 1 command 2

endforeach(var)

#### $if(expr_1)$ commands elseif $(expr_2)$ commands  $elseif(expr_3)$ commands

else commands endif

 $while(exp)$ commands endwhile(*expr*)

break(), continue()

Записывая последовательно в переменную var значения val\_i, выполнить команды command i

Обычная условная инструкция Выражения ехрг\_і могут содержать:

- константы
- строки (некоторые строки равны true или false)
- булевы операции
- строковые операции
- проверки наличия переменных
- проверки соответствия строки заданному формату
- $\sim$  . . .

Обычный цикл while

Имеют такое же значение, как в С/С++

### **Некоторые переменные**

Есть ряд переменных, которые cmake использует для конкретных целей, например:

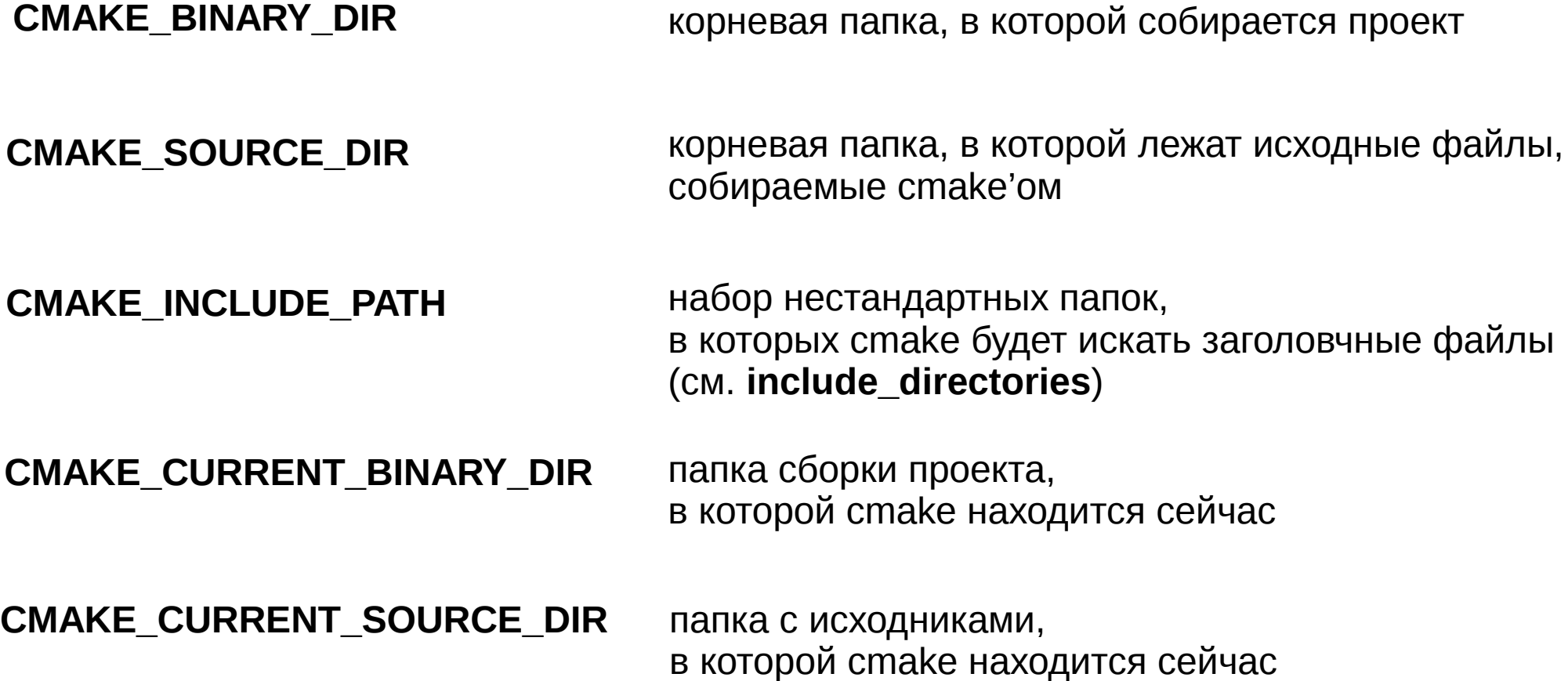

### **Некоторые переменные**

Есть ряд переменных, которые cmake использует для конкретных целей, например:

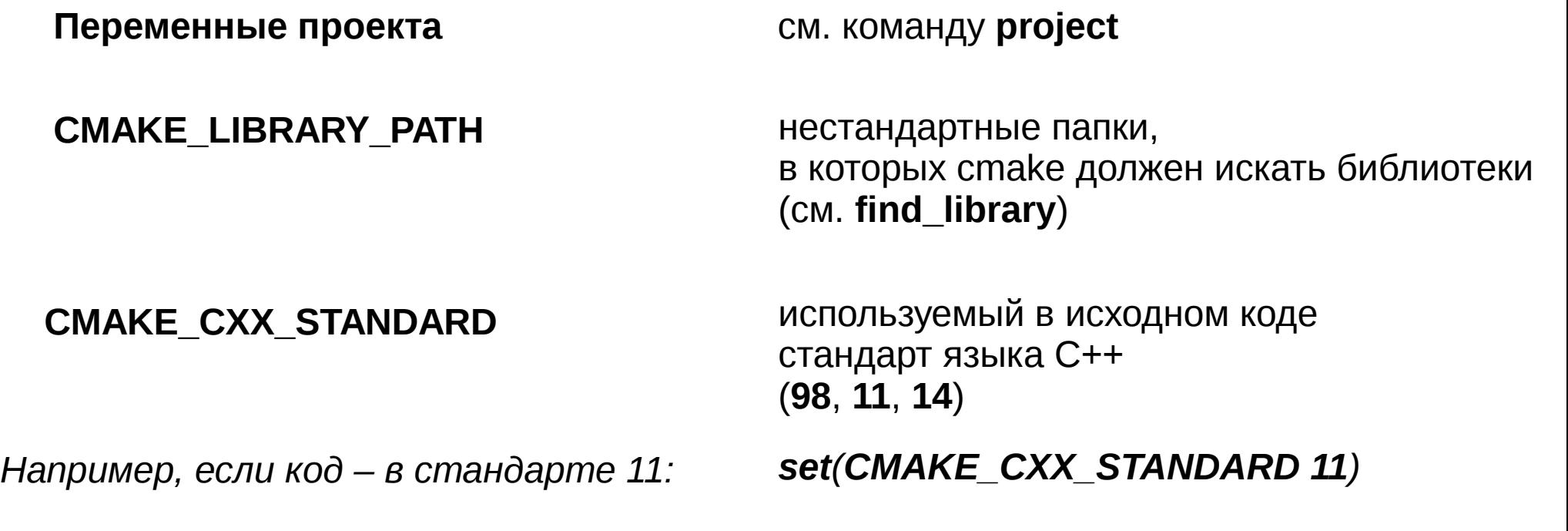

**CMAKE\_CXX\_FLAGS**

флаги компилятора C++

*Например, если хочется подключить флаг "выводить все предупреждения": set(CMAKE\_CXX\_FLAGS \${CMAKE\_CXX\_FLAGS} "-Wall")*

#### **Заключение**

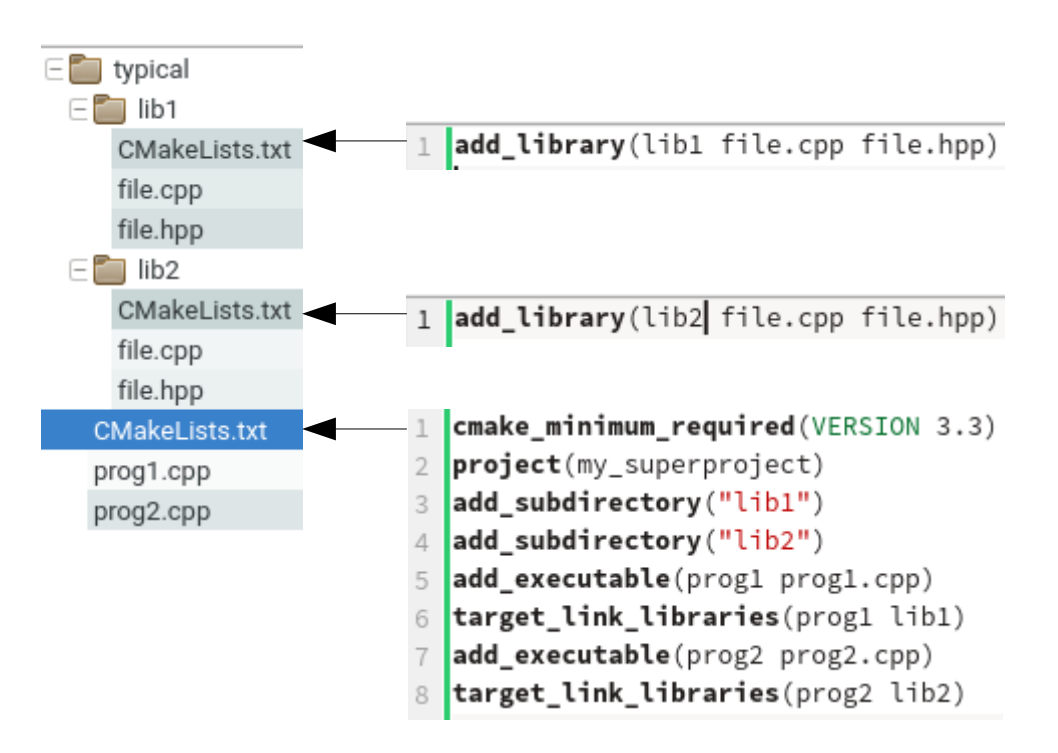

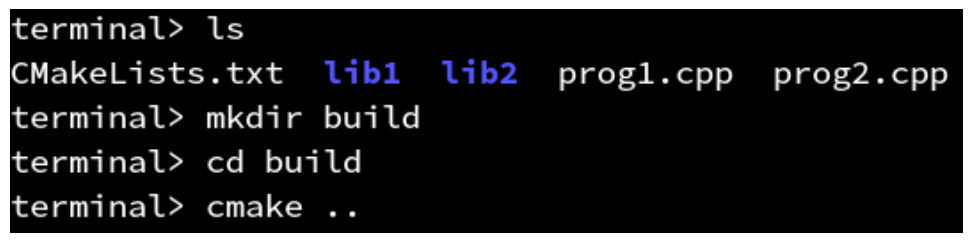

В языке cmake есть много команд

Этими командами можно производить очень тонкую настройку принципов сборки

Настолько тонкую, что в общем-то, он может собрать что угодно из чего угодно

Самые простые команды и переменные были выписаны на слайдах *(на всякий случай)*

Этих команд намного больше, и все команды можно тонко настраивать

На каждое примитивное действие по сборке проекта имеется своя команда

Но чем проще проект, тем выше вероятность, что выглядеть всё будет как в типовом случае